#### ЗАТВЕРДЖЕНО

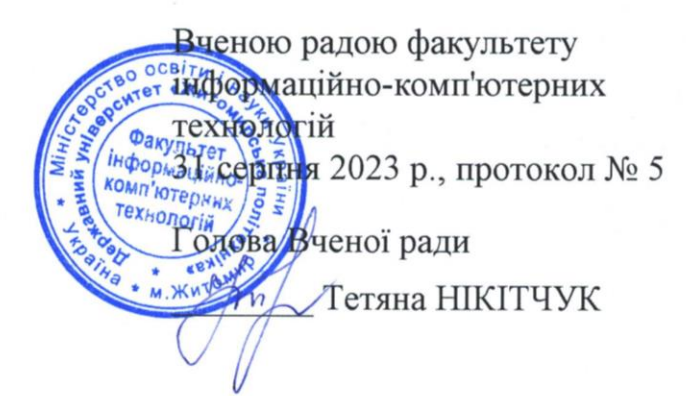

#### РОБОЧА ПРОГРАМА НАВЧАЛЬНОЇ ДИСЦИПЛІНИ ОК 13 «ХМАРНІ ОФІСНІ ПАКЕТИ»

для здобувачів вищої освіти освітнього ступеня «бакалавр» спеціальності 126 «Інформаційні системи та технології» освітньо-професійна програма «Системи бізнес-аналітики» факультет інформаційно-комп'ютерних технологій кафедра комп'ютерних наук

> Схвалено на засіданні кафедри комп'ютерних наук  $\frac{28}{100}$  сериня 2023 р., протокол № 8

Завідувач кафедри ∕ Марина ГРАФ

Гарант освітньо-професійної програми Олександра СВІНЦИЦЬКА

Розробник: доктор педагогічних наук, професор, професор кафедри комп'ютерних наук Колос Катерина Ростиславівна

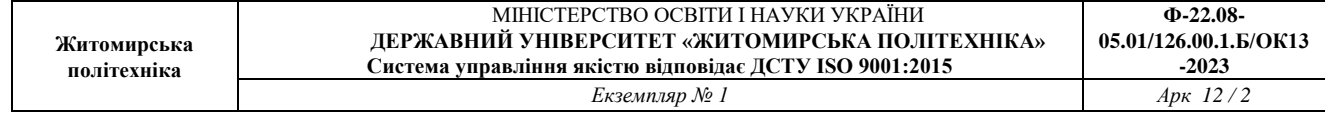

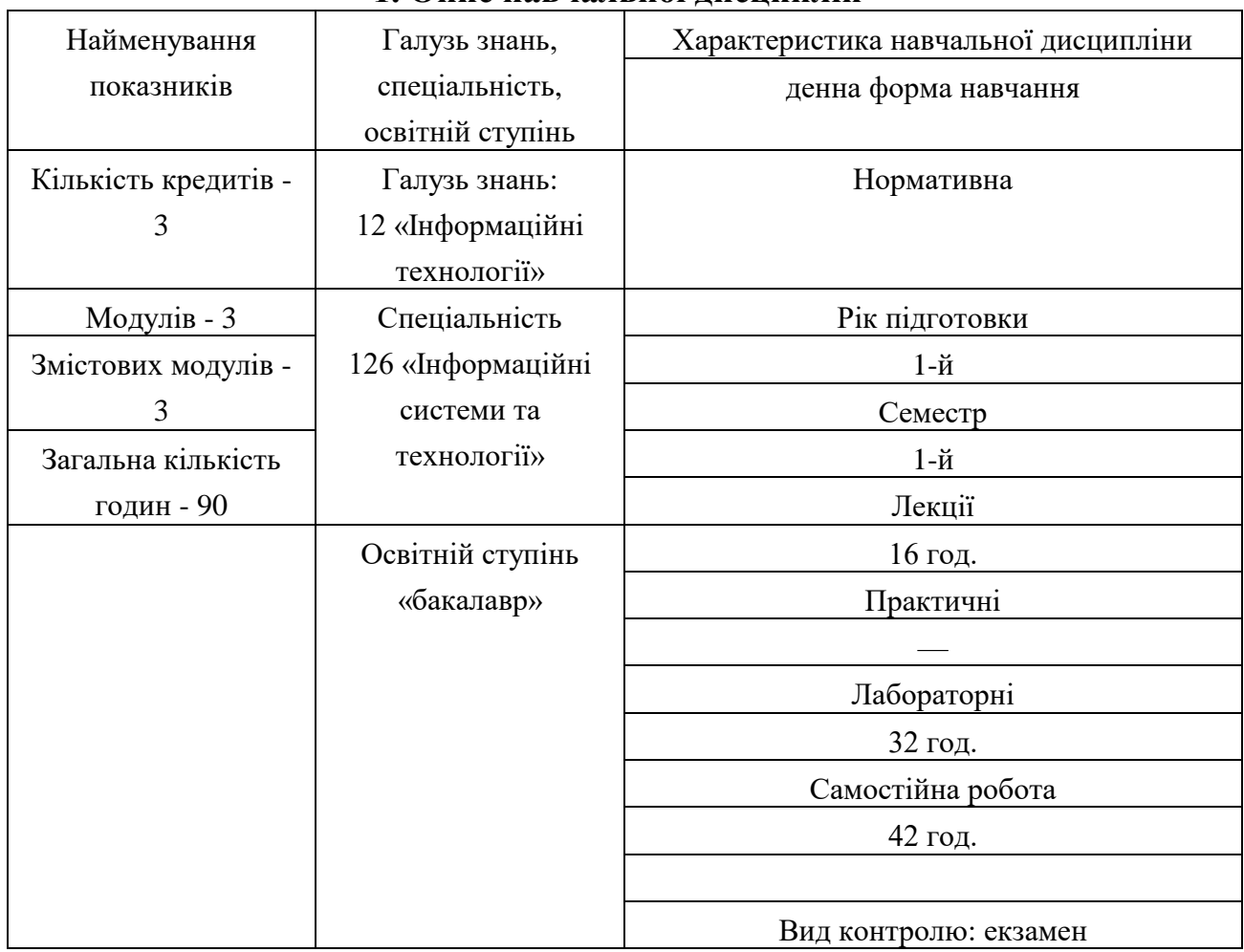

# **1. Опис навчальної дисциплін**

#### **2. Мета та завдання навчальної дисципліни**

**Метою навчальної дисципліни** є підготовка студентів до використання сучасних хмарних сервісів та прикладних програмних продуктів в повсякденній діяльності фахівця. Рівень підготовки по курсу повинен дозволити студентам впевнено працювати в операційному середовищі **Windows 10**, а також навчитись працювати з найпопулярнішим пакетом сучасних програм - **MS Office та хмарними сервісами Google**.

#### **Завданнями вивчення навчальної дисципліни є:**

вивчити принципи роботи в операційній системі Windows;

 засвоїти сучасні хмарні сервіси програмні засоби, що забезпечують використання інформаційних технологій;

вивчити склад і призначення комплексу програм "Microsoft Office";

• вивчити склад і призначення сервісів Google;

 вміти використовувати MS Excel для обробки табличноорієнтованих даних, будувати на їх основі звітні форми та діаграми;

 вміти використовувати Google Sheet для обробки табличноорієнтованих даних, будувати на їх основі звітні форми та діаграми;

 вміти відпрацьовувати документи за допомогою текстового процесору MS Word на рівні європейських стандартів;

 вміти відпрацьовувати документи за допомогою хмарного сервісу Google Docs на рівні європейських стандартів;

 навчитися планувати, розробляти та налагоджувати бази даних, що відповідають сучасним вимогам.

Зміст навчальної дисципліни направлений на формування наступних **компетентностей**, визначених стандартом вищої освіти зі спеціальності 126 «Інформаційні системи та технології»:

**КЗ-1.** Здатність до абстрактного мислення, аналізу та синтезу.

**КЗ-2.** Здатність застосовувати знання у практичних ситуаціях.

**КЗ-3.** Здатність до розуміння предметної області та професійної діяльності.

**КЗ-4.** Здатність спілкуватися іноземною мовою.

**КЗ-5.** Здатність вчитися і оволодівати сучасними знаннями.

**КЗ-7.** Здатність розробляти та управляти проектами.

**КЗ-8.** Здатність оцінювати та забезпечувати якість виконуваних робіт.

**КЗ-9.** Здатність реалізувати свої права і обов'язки як члена суспільства, усвідомлювати цінності громадянського (вільного демократичного) суспільства та необхідність його сталого розвитку, верховенства права, прав і свобод людини і громадянина в Україні.

**КЗ-10.** Здатність зберігати та примножувати моральні, культурні, наукові цінності і досягнення суспільства на основі розуміння історії та закономірностей розвитку предметної області, її місця у загальній системі знань про природу і суспільство та у розвитку суспільства, техніки і технологій, використовувати різні види та форми рухової активності для активного відпочинку та ведення здорового способу життя.

**КС-1.** Здатність аналізувати об'єкт проектування або функціонування та його предметну область.

**КС-2.** Здатність застосовувати стандарти в області інформаційних систем та технологій при розробці функціональних профілів, побудові та інтеграції систем, продуктів, сервісів і елементів інфраструктури організації.

**КС-5.** Здатність оцінювати та враховувати економічні, соціальні, технологічні та екологічні фактори на всіх етапах життєвого циклу інфокомунікаційних систем.

**КС**-**6.** Здатність використовувати сучасні інформаційні системи та технології (виробничі, підтримки прийняття рішень, інтелектуального аналізу

даних та інші), методики й техніки кібербезпеки під час виконання функціональних завдань та обов'язків.

**КС**-**10.** Здатність вибору, проектування, розгортання, інтегрування, управління, адміністрування та супроводжування інформаційних систем, технологій та інфокомунікацій, сервісів та інфраструктури організації.

**КС**-**12.** Здатність управляти та користуватися сучасними інформаційнокомунікаційними системами та технологіями (у тому числі такими, що базуються на використанні Інтернет).

**КС-14.** Здатність формувати нові конкурентоспроможні ідеї й реалізовувати їх у проектах (стартапах).

**КС**-**15.** Здатність розробляти нові та вдосконалювати існуючі проекти систем бізнес-аналітики на основі засобів проектного аналізу, технік бізнес аналізу, економічного аналізу та реінженірингу бізнес-процесів, визначати структуру, алгоритми розрахунку показників для аналізу і візуалізації даних

Отримані знання з навчальної дисципліни стануть складовими наступних **програмних результатів навчання** за спеціальністю код спеціальності 126 «Інформаційні системи та технології »:

**ПР**-**6.** Демонструвати знання сучасного рівня технологій інформаційних систем, практичні навички програмування та використання прикладних і спеціалізованих комп'ютерних систем та середовищ з метою їх запровадження у професійній діяльності.

#### **3. Програма навчальної дисципліни**

**Змістовий модуль 1. Прикладні програми для редагування тексту та створення презентацій.** 

**Тема 1. Вступ. Основні поняття. Хмарні технології, хмарні сервіси.**  Основні поняття. Пакети прикладних програм. Хмарні технології. **Тема 2. Хмарні та прикладні програми для редагування тексту** 

Системне меню документа. Введення тексту. Редагування тексту. Форматування тексту, абзаців, символів. Стильове форматування Створення таблиць.

Збирання змісту, вставка об'єктів, колонтитулів. Опції друку в MS Word. Режими перегляду документу. Підготовка текстового документа до друку (макетування).

Хмарні сервіси Google: Gmail, Drive, Keep, Каленадр, Google Docs.

**Змістовий модуль 2. Хмарні та прикладні програми для створення презентацій.** 

#### **Тема 3. Хмарні та прикладні програми для створення презентацій.**

Основні принципи роботи в Power Point. Створення інтерактивних презентацій з використанням кнопок та гіперпосилань.

Створення презентацій засобами хмарних технологій Google та Prezi.

**Змістовий модуль 3. Хмарні та прикладні програми для роботи з табличними даними.** 

#### **Тема 4. MS Excel**

Склад та призначення основних компонентів Excel. Робоча книжка, робочий лист, вікно та модель клітинки в Excel. Переміщення по робочому листу. Введення тексту, виправлення помилок, внесення змін в зміст клітинок. Робота з файлами. Форматування клітинок і об'єктів. Копіювання форматів. Формули та функції в Excel. Модифікація формул. МАЙСТЕР діаграм. Особливості процесу друку файлів в Excel.

Робота із списками. Фільтрування даних. Робота зі статистичними даними.

#### **Тема 5. Хмарні технології для роботи з табличним даними**

Google Sheet. Створення Інтернет-опитувань засобами хмарних технологій.

#### **Тема 6. MS Access**

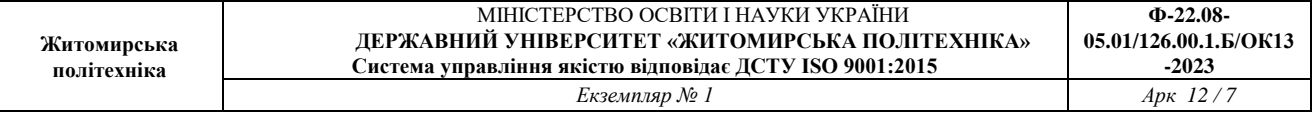

Створення таблиць та форм в MS Access. Створенння запитів та звітів у MS Access.

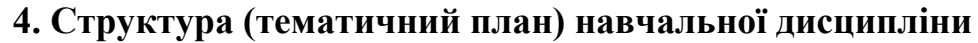

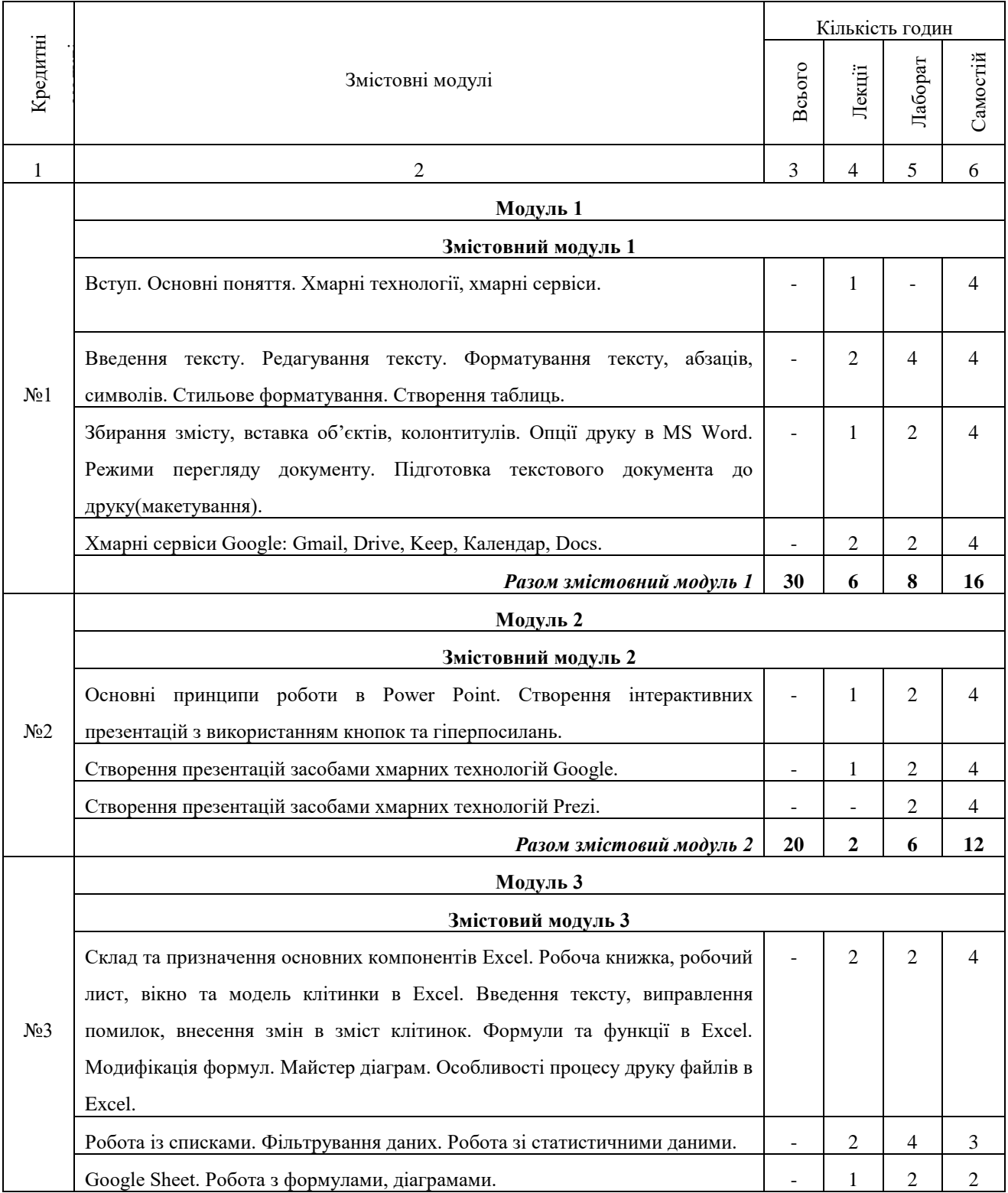

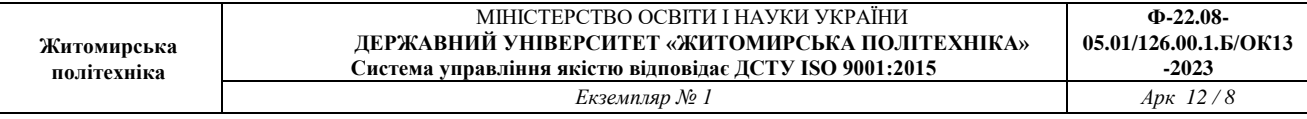

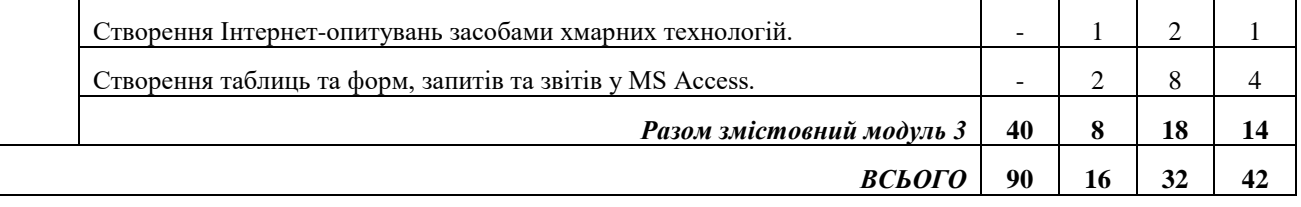

## **5. Теми лабораторних занять**

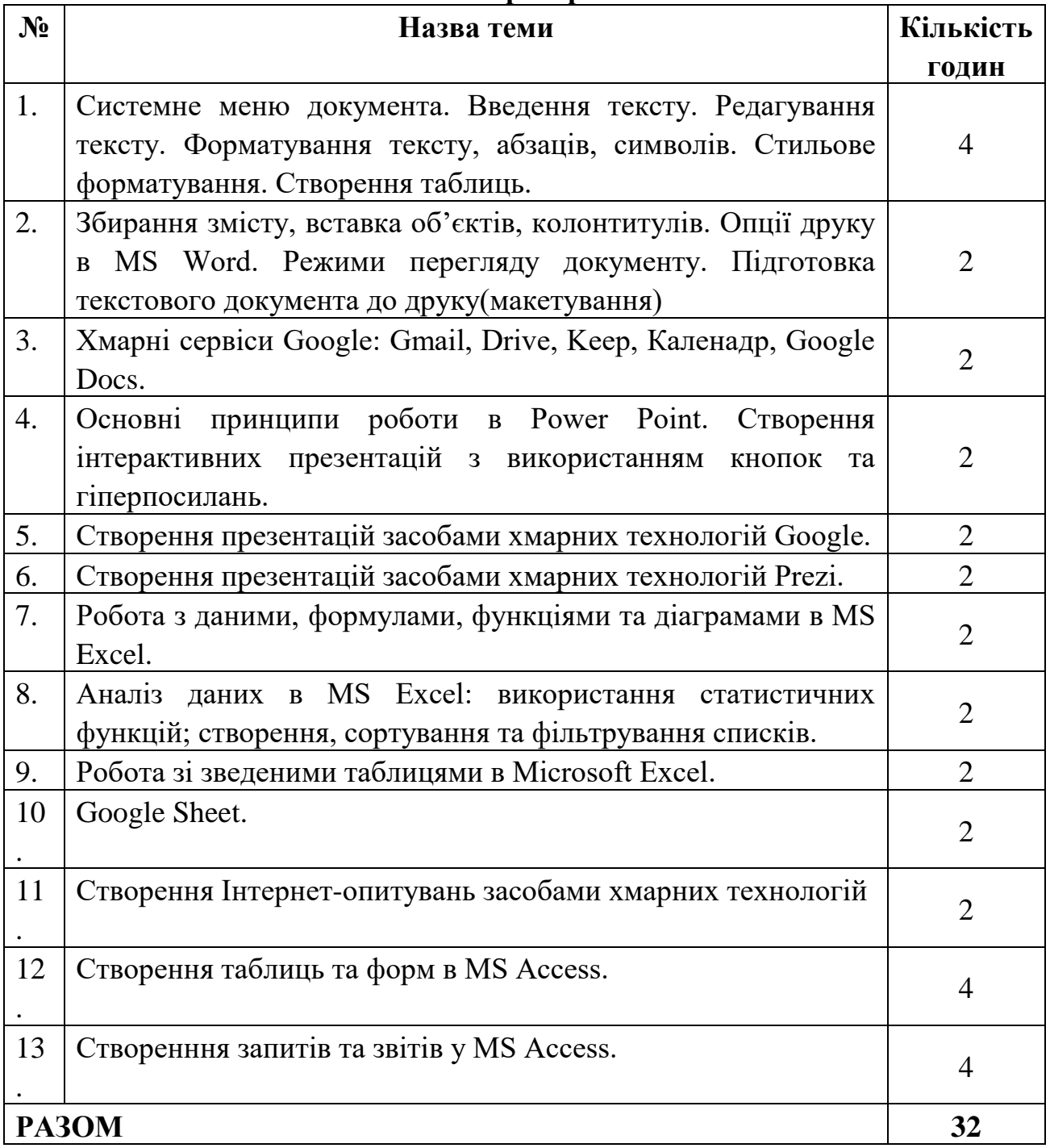

# **6. Завдання для самостійної роботи**

### **Тема 1. Вступ. Основні поняття. Хмарні технології, хмарні сервіси.**

1. Ознайомитись з моделями надання хмарних послуг.

2. Ознайомитись з найбільш відомими провайдерами, що надають хмарні сервіси, у тому числі й хмарні офісні пакети у використання.

#### **Тема 2. Хмарні та прикладні програми для редагування тексту**

1. Порівняти хмарні сервіси для редагування тексту та прикладні програми. Навести спільне та відмінне.

## **Тема 3. Хмарні та прикладні програми для створення презентацій.**

1. Порівняти хмарні сервіси для створення презентацій (Google Slides / Prezi.com) та прикладні програми.

2. Відокремте спільне та відмінне серед хмарних сервісів для створення презентацій (Google Slides / Prezi.com) та прикладних програм.

## **Тема 4. MS Excel**

1. Умовне форматування даних.

2. Робота з великими масивами даних.

# **Тема 5. Хмарні технології для роботи з табличним даними**

1. Порівняти хмарні сервіси для роботи з табличними даними (Google Sheet) та прикладні програми.

2. Відокремте спільне та відмінне серед хмарних сервісів для роботи з табличними даними (Google Sheet)та прикладних програм.

#### **7. Індивідуальні завдання**

Індивідуальні завдання не передбачено навчальним планом

# **8. Методи навчання**

За джерелами знань використовуються такі методи навчання: словесні – розповідь, пояснення, лекція, інструктаж; наочні – демонстрація, ілюстрація; практичні – лабораторна робота, практична робота, вправи.

За характером логіки пізнання використовуються такі методи: аналітичний, синтетичний, аналітико-синтетичний, індуктивний, дедуктивний.

За рівнем самостійної розумової діяльності використовуються методи: проблемний, частково-пошуковий, дослідницький.

#### **9. Методи контролю**

Під час вивчення дисципліни використовуються наступні методи контролю: поточне та підсумкове тестування за теоретичним матеріалом, захист лабораторних робіт у формі співбесіди. Екзамен проходить у формі тестування. Підсумкова форма контролю - екзамен.

Екзамен для заочної форми навчання проводиться у два етапи – виконання практичного завдання, та відповіді на теоретичні питання у формі співбесіди.

| Поточне тестування та самостійна робота |                     |                     |            |      |
|-----------------------------------------|---------------------|---------------------|------------|------|
| Змістовий модуль 1                      | Змістовий модуль 2  | Змістовий модуль 3  |            | Cyma |
| Захист лабораторних                     | Вахист лабораторних | Захист лабораторних | Тестування |      |
|                                         |                     |                     |            | 100  |

**10. Розподіл балів**

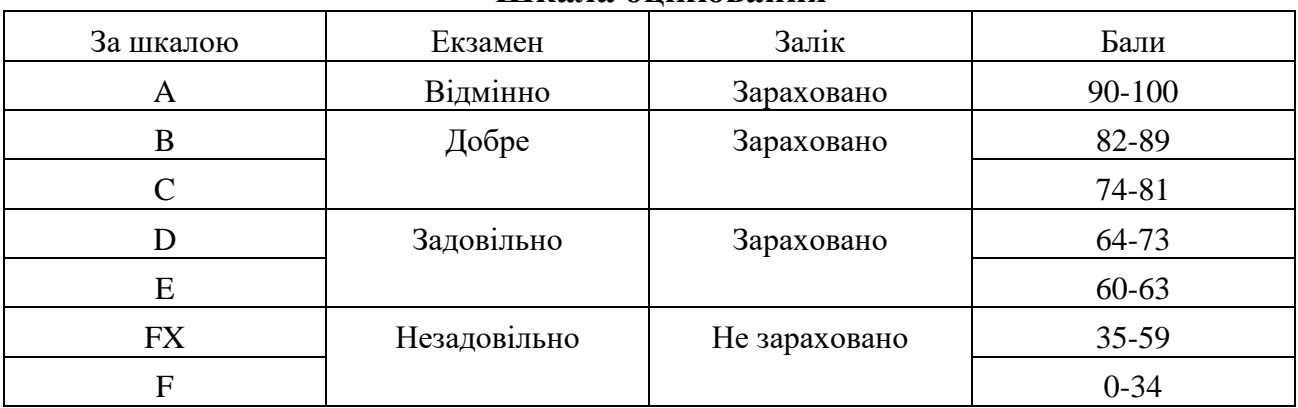

#### **Шкала оцінювання**

# **11. Рекомендована література**

#### **Основна література**

1. Басюк Т.М. Основи інформаційних технологій [Текст]: навч. посібн. / Т.М. Басюк, Н.О. Пасічник [нове видання ]. – Львів: "Новий Свівт2000", 2020.  $-390$ ,  $[2]$  c.

2. Вакалюк Т.А., Оринчак І.А., Коротун О.В., Шимон О.М. Пакети

прикладних програм. Навчальний посібник для студентів факультетів інформаційно-комп'ютерних технологій. – Житомир: Державний університет "Житомирська політехніка", 2019. – 132 c.

3. Вакалюк Т.А., Оринчак І.А., Коротун О.В., Шимон О.М. Хмарні офісні пакети. Навчальний посібник для студентів факультетів інформаційнокомп'ютерних технологій. – Житомир: Державний університет "Житомирська політехніка", 2021. – 132 c.

4. Вовкодав, О. В. Сучасні інформаційні технології [Електронний ресурс] : навч. посіб. / О. В. Вовкодав, Х. В. Ліп'яніна. - Тернопіль : ТНЕУ, 2017. - 550 с.

5. Нелюбов В.О., Куруца О.С. Основи інформатики. Microsoft Word 2016: електронний навчальний посібник. Ужгород: ДВНЗ УжНУ, 2018. 96 с.

6. Офісні технології : навч. посібник. / О.Г. Трофименко, Ю.В. Прокоп, Н.І. Логінова, Р.І. Чанишев. – Одеса : Фенікс, 2019. – 207 с.

7. Павлиш В. А. та ін. Основи інформаційних технологій і систем: Підручник / В. А. Павлиш, Л. К. Гліненко, Н. Б. Шаховська. Львів : Видавництво Львівської політехніки, 2018. 620 с.

# *Допоміжна література*

1. Horrigan J. Use of Cloud Computing Applications and Services – [Electronic Resource]. URL: [http://www.pewinternet.org/Reports/2008/Use-of-](http://www.pewinternet.org/Reports/2008/Use-of-Cloud-Computing)[Cloud-Computing](http://www.pewinternet.org/Reports/2008/Use-of-Cloud-Computing) -Applicationsand-Services.aspx.

2. ISO/IEC 17788:2014 "Information technology — Cloud computing — Overview and vocabulary" [Electronic Resourse] / Online Browsing Platform (OBP). URL :<https://www.iso.org/obp/ui/#iso:std:iso-iec:17788:ed-1:v1:en>

3. Miller Michael. Cloud Computing: Web-Based Applications That Change the Way You Work and Collaborate Online. Que Publishing, 2008. 312 p. 4. Scott A. Virginia. Google. Corporations that changed the world. USA: Greenwood Publishing Group, 2008. 153 p.

5. Silky B., Sawtantar S., Amit K. Use of Cloud Computing in Academic Institutions. IJCST. Vol. 3, Issue 1. Jan. March 2012. Р. 427-429

6. Vakaliuk Tetiana, Medvedyeva Mariya. Advantages and disadvantages of use cloud data warehouse // Journal L'Association 1901 "SEPIKE". – Frankfurt, Deutschland. – Poitiers, France. – Los Angeles, USA. – Edition 11. – 2015. – P. 104- 106.

7. Vakaliuk Tetiana. Creating presentations for cloud services // Journal L'Association 1901 "SEPIKE". – Osthofen, Deutschland. – Poitiers, France. – Los Angeles, USA. – Edition 05. – 2014. – P. 84-88.

8. Weave D. Best Education Apps of 2013 [Electronic Resource]. URL: [http://www.pearsonschoolsystems.com/blog/?p=1674.](http://www.pearsonschoolsystems.com/blog/?p=1674)

9. Weaver D. Six Advantages of Cloud Computing in Education [Electronic Resource]. URL : [http://www.pearsonschoolsystems.com/blog/?p=1507.](http://www.pearsonschoolsystems.com/blog/?p=1507)

# **12. Інформаційні ресурси в Інтернеті**

1. Word Tutorial: [https://www.tutorialspoint.com/word/word\\_tutorial.pdf](https://www.tutorialspoint.com/word/word_tutorial.pdf)

2. Microsoft Excel for Beginners: [http://media.news.health.ufl.edu/misc/training/Handouts/Excel/2016/Handouts/Excel](http://media.news.health.ufl.edu/misc/training/Handouts/Excel/2016/Handouts/Excel%202016-Beginners.pdf)  [2016-Beginners.pdf](http://media.news.health.ufl.edu/misc/training/Handouts/Excel/2016/Handouts/Excel%202016-Beginners.pdf)

3. Microsoft Excel Level 2: <https://www.uregina.ca/is/training/manuals/public/excel-2013-level2.pdf>

4. Microsoft Official Academic Course MICROSOFT EXCEL 2016: [https://www.dit.ie/media/ittraining/msoffice/MOAC\\_Excel\\_2016\\_Core.pdf](https://www.dit.ie/media/ittraining/msoffice/MOAC_Excel_2016_Core.pdf) 5. Microsoft Excel 2016 – Level 1:

https://w3.kcls.org/instruction/manuals/Excel\_Level\_1.pdf